# 令和6年度 埼玉大学経済学部(夜間主コース) 社会人選抜 学生募集要項

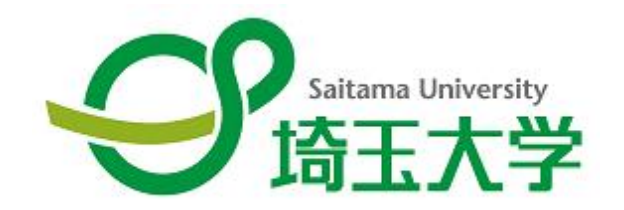

出 願 期 間 : 令和 5 年 10 月 2 日(月)~令和 5 年 10 月 10 日(火) 試 験 期 日 : 令和 5 年 11 月 18 日(土)

## 1. 募集人員・・・・・・・・・・・・・・・・・・・・・・・・・・・・・・・・・・・・・・・・・・・・・・・・・・・・・・・・・・・・・・・・・ 1 2. 埼玉大学経済学部夜間主コースについて・・・・・・・・・・・・・・・・・・・・・・・・・・・・・・・・・・・・・ 1 3. 夜間主コースの説明 ~じっくり学ぶ社会人の学び直しの場~ ………………… 2 4. 出願資格・・・・・・・・・・・・・・・・・・・・・・・・・・・・・・・・・・・・・・・・・・・・・・・・・・・・・・・・・・・・・・・・・ 4 5. 選抜方法・・・・・・・・・・・・・・・・・・・・・・・・・・・・・・・・・・・・・・・・・・・・・・・・・・・・・・・・・・・・・・・・・ 4 6. 選抜日程・・・・・・・・・・・・・・・・・・・・・・・・・・・・・・・・・・・・・・・・・・・・・・・・・・・・・・・・・・・・・・・・・ 4 7. 小論文の出題意図、採点・評価基準・・・・・・・・・・・・・・・・・・・・・・・・・・・・・・・・・・・・・・・・・ 4 8. 出願手続・・・・・・・・・・・・・・・・・・・・・・・・・・・・・・・・・・・・・・・・・・・・・・・・・・・・・・・・・・・・・・・・・ 5 9. 合格者の発表及び入学手続・・・・・・・・・・・・・・・・・・・・・・・・・・・・・・・・・・・・・・・・・・・・・・・・・ 7 10. 個人情報の保護について……………………………………………………… 8 11. 入試情報の開示について・・・・・・・・・・・・・・・・・・・・・・・・・・・・・・・・・・・・・・・・・・・・・・・・・・・ 8 12. 過去の実施状況・・・・・・・・・・・・・・・・・・・・・・・・・・・・・・・・・・・・・・・・・・・・・・・・・・・・・・・・・・・ 9

目 次

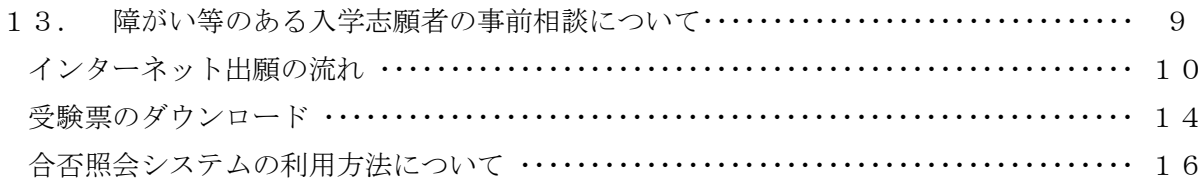

【本募集要項についての問い合わせ先】 〒338-8570 さいたま市桜区下大久保 255 埼玉大学経済学部係 TEL 048-858-3286 E-mail keizaigakumu@gr.saitama-u.ac.jp ※問い合わせは、平日の 9 時~17 時の間に、原則として志願者本人が行ってください。

【インターネット出願についての問い合わせ先】 ■「学び・教育」出願・申込サービス サポートセンター (運用会社:株式会社ディスコ) TEL 0120-202079 E-mail cvs-web@disc.co.jp

## 令和6年度 埼玉大学経済学部(夜間主コース)

## 社会人選抜 学生募集要項

#### 1.募集人員

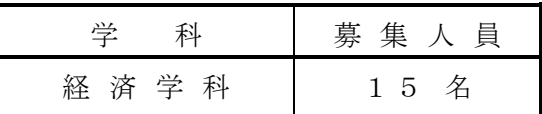

#### 2. 埼玉大学経済学部夜間主コースについて

 本学の夜間主コースは、平成27年度より、時間がかかってもきちんと勉学したいという「社会人 の学び直し」のニーズに応える場として再スタートしました。具体的には、従来の経済学科、経営学 科、社会環境設計学科の3学科を経済学科1学科に改組し、経済学をベースとしながら、複眼的で多 様なプログラムを学ぶことによって、現代社会をよりよく理解できることを目指しています。また、 最大10年までの「長期履修制度」を基礎に自修時間を十分確保する指導を行い、学生の事情に応じ て、個別に履修計画を立てることを柱とした教育を実施しています。

夜間主コースは、このような体制によって、学士課程修了者にふさわしい専門基礎学力と汎用的能 力を育み、自ら問題を発見し、分析し、解決することができる人材を育成します。卒業後の進路とし ては、在学時に就いている仕事を継続することを基本としていますが、希望に応じて、本学の社会人 大学院(博士前期課程)にチャレンジすることもできます。

夜間主コースの概要については、次ページからの「夜間主コースの説明」で確認してください。

#### 3. 夜間主コースの説明 ~じっくり学ぶ社会人の学び直しの場~

埼玉大学経済学部の夜間主コースは、平成27年度より、時間がかかってもきちんと勉学したいとい う「社会人の学び直し」のニーズに応える場として再スタートしました。

その内容について、具体的に、下の図を用いて説明します。

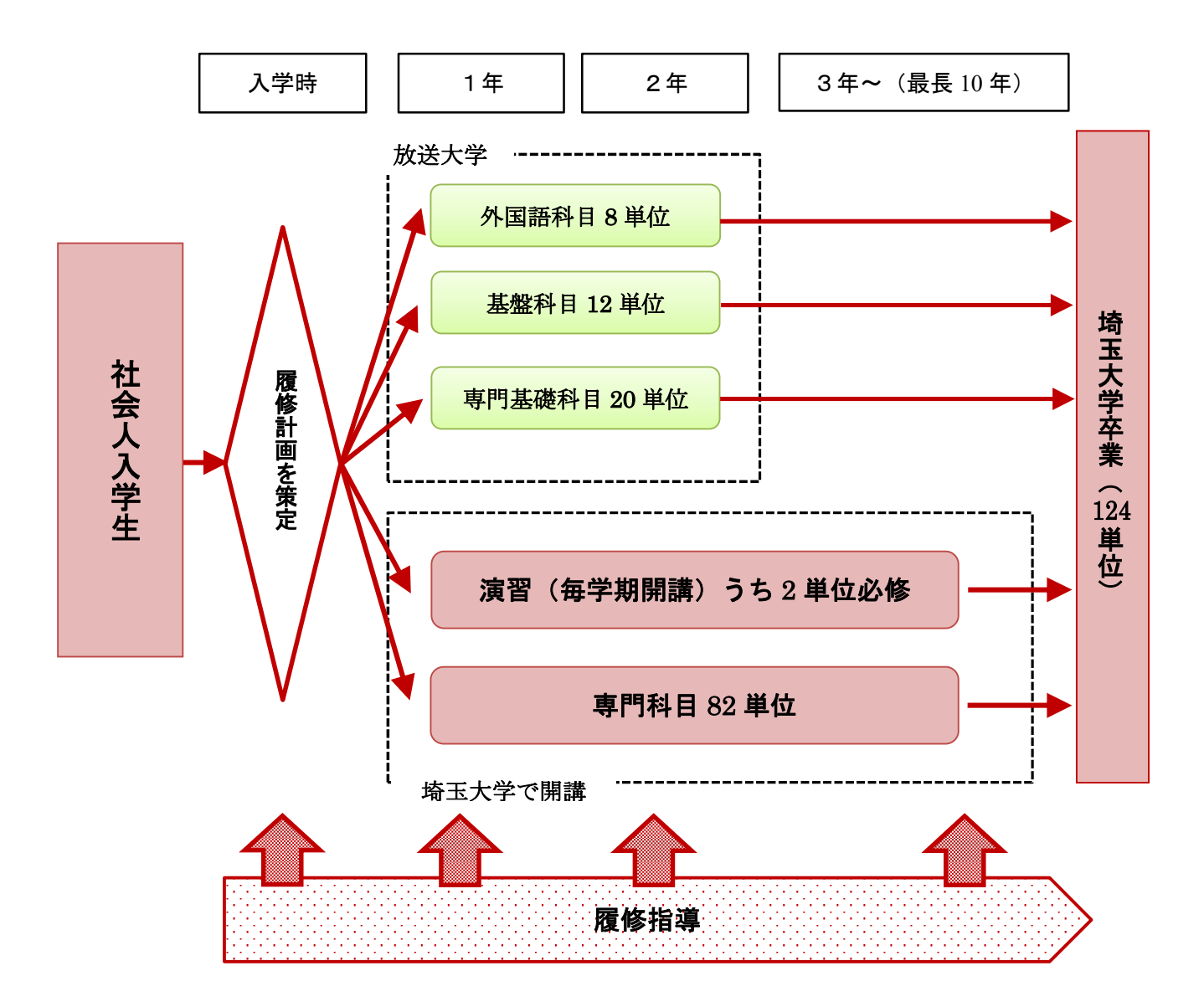

まず、夜間主コースは、日本全国で行なわれている「学修単位の実質化(教育の質的改革)」の考え 方に基づき、2単位 90 時間の学修時間(講義+事前の学修+事後の展開学習)を確保することを基本 としております。しかし、これによれば、平日の夜間および休日をすべて学修時間にあてたとしても、 4年間で卒業に必要な 124 単位を修得することは、事実上不可能になります。

このため、夜間主コースでは、入学時に、個人の事情に合わせて履修計画を作成します。もし、埼玉 大学の入学以前に他大学等の既修得単位をもっていない場合は、4年間での卒業ではなく、5年~6年 をかけて卒業するという履修計画が可能となる場合があります。(最長で 10 年までの履修計画が可能 です。)この履修計画は、入学時に、個々人との相談によって策定されます。

こうした履修を容易にするために、夜間主コースでは、「長期履修制度」※を活用します。この制度 では、入学時点での申請により、4年分の授業料の金額で、5年以上の長期間の履修が可能になります。 (なお、入学後に長期履修を申請すると、入学時点での申請よりも、払い込む授業料がやや高くなりま すのでご注意下さい。また、履修年限は申請時に設定する必要があります。)

次に、社会人の場所的・時間的便宜を考慮し、大学の科目のうち、①外国語科目、②基盤科目、③基 礎的専門科目の合計 40 単位は、放送大学の科目のなかから、本学が指定した科目を履修することとし ます。放送大学の科目は、インターネットなどを通じて、都合の良い時間帯にご自宅で聴講することが できます。なお、放送大学の授業料は、本学に支払われた授業料のなかから拠出しますので、追加の支 払いは必要ありません。放送大学の科目は、基礎的な科目なので、原則として 1~2 年次に聴講するこ とをお勧めしますが、卒業までに修得すれば、埼玉大学の卒業単位に組み込むことが可能です。

最後に、埼玉大学では、埼玉大学ならではのフェース・トゥ・フェースの授業が提供されます。ここ では、レベルの高い専門科目が提供されると同時に、少人数の演習が毎学期開講されます。演習には、 学期毎に履修可能ですが、このうち2単位は、卒業のための必修科目となります。なお、埼玉大学での 講義は、月曜日~金曜日、夜6時から2時限(18:00~21:10)行なわれます。

以上のような仕組みによって、埼玉大学経済学部の夜間主コースは、ライフ・スタイルに合わせて、 十分な学修時間を確保しながら学びたいという社会人の学び直しの場として開講されます。みなさん が、この制度に参加され、勉強をエンジョイされることを希望しています。

※長期履修制度は、職業を有し就業している、家事、育児、介護等の事情を有するなどの理由により、 標準修業年限内(4年間)での修学が困難な方が申請することができます。

3

#### 4.出願資格

次の条件を満たす者とします。

大学入学資格のある者又は大学入学の前までに入学資格を有することとなる見込みの者で、 令和6年4月1日現在で満年齢が23歳以上の者

#### 5.選抜方法

- (1) 大学入学共通テスト及び個別学力検査を免除し、小論文及び面接によります。
- (2) 小論文
	- 配 点 100点
- (3) 面 接
	- ① 配 点 100点
	- ② 方 法 口頭による質問。なお、面接は日本語で行います。
	- ③ 方 式 集団面接。なお、面接員数は複数です。
- (4) 合否判定基準 あらかじめ決められた配点により、小論文及び面接の成績の総合点順により合否を決定しま す。また、志望の理由は選抜の基礎資料とします。

#### 6.選抜日程

- (1) 期 日 及 び 場 所 令和5年11月18日(土) 埼玉大学経済学部
- (2) 日 程 小論文:10:30~11:30(60分) 面 接:  $13:00 \sim$

#### 7.小論文の出題意図、採点・評価基準

小論文においては、文章を読み、著者の考えを要約又は説明する設問と、それを踏まえて自分の考 えを述べる設問を出題します。著者の考えを要約又は説明する設問においては、文章を要約できる理 解力、論理的な明晰さ、段落分けなどの文章構成の明確さを中心に知識と思考力の観点から、著者の 考えを踏まえて自分の考えを述べる設問においては、論理的整合性、与えられた著者の考えとの対比 ・関連の明快さ、社会科学や社会の出来事に関連する知識を思考力と主体性の観点から総合的に評価 します。

### 8.出願手続

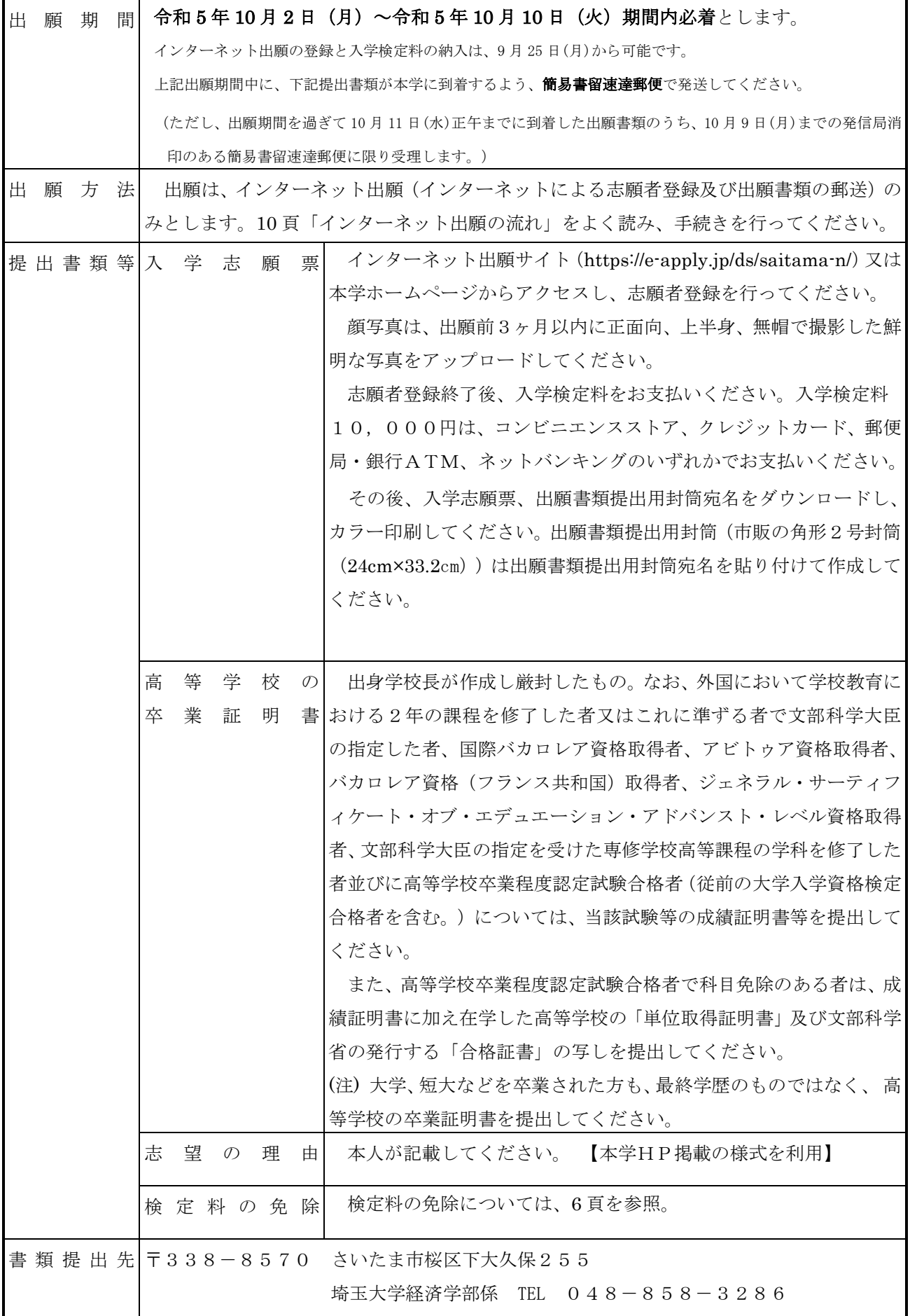

#### 【注意事項】

ア 提出書類に不備がある場合には、受理しないことがあります。

- イ 提出された書類等は、いかなる理由があっても返還しません。また、記入事項の変更も一切認め ません。ただし、出願後住所又は電話番号の変更があった場合は、経済学部係へ連絡してください。
- ウ 提出書類等に虚偽の内容があった場合には、入学後でも入学を取り消すことがあります。
- エ 出願書類を受理した後は、次の場合を除き、いかなる理由があっても払込済の検定料は返還しま せん。
	- (1) 検定料の返還請求ができるもの
		- i) 検定料を払い込んだが、出願しなかった(出願書類を提出しなかった又は 出願が受理されなかった)場合
		- ⅱ)検定料を誤って二重に払い込んだ場合
		- ⅲ)出願時に検定料免除を申請し、後日、本学に罹災証明書が提出された場合
	- (2) 返還請求の方法

本学ホームページの入試情報ページより返還請求書

(https://www.saitama-u.ac.jp/entrance/exam\_info/henkanseikyu.pdf)をプリントア ウトし、必要事項を記入のうえ下記送付先へ簡易書留にて速やかに送付してください。 返還は、請求書受理後2か月程度かかります。

〒338-8570 埼玉県さいたま市桜区下大久保255 埼玉大学財務部経理課出納担当

オ 学資負担者が令和5年4月1日から出願時までに、災害救助法が適用された地域(災害救助法適 用地域)で被災した場合で、地方公共団体が発行する全壊、流失、半壊の罹災証明を得られた志願者 の検定料を免除します。

検 定 料 の 免 除 を 希 望 す る 志 願 者 は 、 本 学 ホ ー ム ペ ー ジ 上 ( https://www.saitamau.ac.jp/entrance/exam\_info/exemption/)から検定料免除願をプリントアウトし必要事項を記入のう え、罹災証明書(写しでも可)を添付して出願書類と同時に提出してください。(この場合は検定料 の振り込みをしないでください。)

なお、出願時に罹災証明書を提出できない場合は、検定料を払い込みのうえ、検定料免除願のみ を提出してください。後日、罹災証明書を提出した場合に検定料を還付します。

カ 提出された書類等の郵送到着確認の問い合わせには一切応じません。到着確認は、日本郵便 Web サイトの郵便追跡サービスを使用してください。(使用時は、簡易書留郵送時に郵便局で発行さ れる受領証に記載されている「問い合わせ番号」が必要です。)

#### 9. 合格者の発表及び入学手続

(1)合格者の発表

合格発表は、合格者への「合格通知書及び入学手続書類」の発送により行います。 掲示による合格発表は行いません。また、不合格者には通知書等の送付は行いません。

① 合格通知書及び入学手続書類の発送日

令和5年12月5日(火)

- ② 電話による合否結果の問い合わせには一切応じません。
- ③ 合否照会システム 補助手段としてパソコン・携帯電話・スマートフォンによりインターネットで照会する ことができます。利用方法の詳細は、16 頁をご覧ください。 合否照会システムの利用期間は、以下のとおりです。 令和5年12月5日(火)14時から12月8日(金)17時まで
- (2)入学手続

本学が指定した提出書類等を指定の期間内に郵送又は持参し、入学手続を行ってください。郵送 による入学手続期限等を含め詳細については合格者にお知らせします。

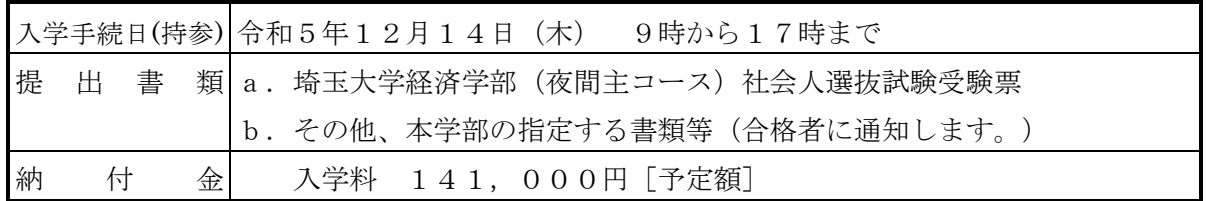

【注意事項】

- ① 上記の入学手続期間内に入学手続を行わない者は、入学辞退者として取り扱います。
- ② 本学が定めた上記の入学手続日以外は、いかなる理由があっても一切受付しません。
- ③ 入学料及び授業料は、改定される場合があります。
- ④ 授業料の納付については、長期履修の希望の有無に関わらず、前期後期いずれも振込し ないでください。
- ⑤ 授業料については、入学後に長期履修希望者の申請結果が出た後、4月より納付していた だくことになります。
- ⑥ 在学中に授業料改定が行われた場合には、改定時から新授業料が適用されます。
- ⑦ 入学時には上記入学料等のほか、学生教育研究災害傷害保険加入料など、若干の諸経費が 必要となります。
- ⑧ 令和 6 月 3 月 31 日(日)17:00 までに入学辞退の意思表示をした者については、入学志願 者が納付した授業料及び学生教育研究災害傷害保険加入料などの返還に応じますが、納付 した入学料については、いかなる理由があっても返還しません。
- ⑨ 経済的理由等で入学料・授業料の納入が著しく困難であると認められる者については、選 考のうえ、免除又は徴収猶予する制度があります。詳細については合格者にお知らせしま す。
- (3)修学条件等
- ① 入学時期及び修学条件

入学の時期は令和6年4月です。埼玉大学経済学部履修規程に定める授業科目を履修し、卒業 に必要な単位を修得した者については、学士の学位を授与します。

② 既修得単位の取扱い

本学部に入学する前に在学した大学等において修得した単位については、本学部の定める基 準に従って、卒業に必要な単位として認定します。

#### 10. 個人情報の保護について

 出願書類により取得した個人情報及び試験成績の個人情報については、入学者選抜に関する業 務に使用します。

なお、入学者のみ①教務関係(学籍、修学指導等)、②学生支援関係(健康管理、就職支援、 授業料免除、奨学金申請等)、③授業料徴収に関する業務を行うために使用します。

#### 11.入試情報の開示

埼玉大学では、令和6年度入試情報の開示について次のとおり開示し、提供します。

(1)開示対象者

社会人選抜を受験し不合格となった者を対象とします。

- (2)請求に基づき開示する情報
	- ① 試験成績(総合点、小論文、面接の得点)
	- ② 順位
	- ③ 合格者の最低点・平均点(合格者が6名以上の場合、総合点を開示する。)

#### 開示請求方法

申 請 者:受験生本人に限ります。

請求方法:1.必要事項を記入した「埼玉大学入試情報開示申請書」(本学ホームページからダ ウンロードすること。)

> 2.返信用封筒(長形3号封筒に、434 円分の切手を貼付し、簡易書留と朱書する こと。)

3.受験票(本人確認のため、正本に限る。コピー不可)

上記1,2,3を取り揃えて以下の申請先まで郵送または持参してください。

申請期間:令和 6 年 5 月 8 日(水)~5 月 15 日(水)【期間内必着です】

開示時期:5 月下旬(※請求当日の開示は行いません)

申 請 先:〒338-8570 さいたま市桜区下大久保 255

埼玉大学経済学部係(「社会人選抜情報開示請求」と朱書願います)

提供方法:郵送により送付します。

#### 12.過去の実施状況

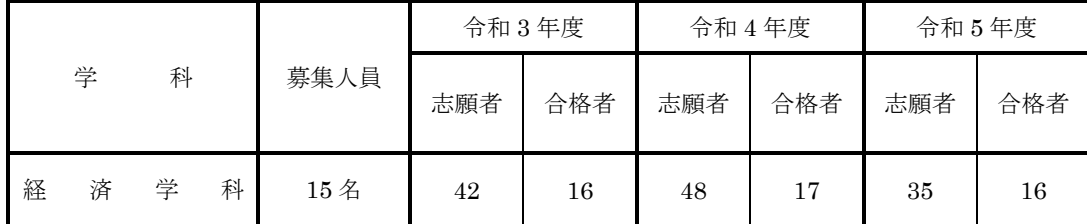

#### 13. 障がい等のある入学志願者の事前相談について

- (1) 障がい等のある者への受験上及び修学上の配慮
	- ア 障がい等のある者が受験上の配慮を希望する場合には、本人又は代理人からの申請に基づき、 障がいの種類・程度に応じて本学が審査のうえ、受験に際して特別の配慮を行う。
	- イ 受験上及び修学上の配慮を希望する者は、本学所定の書式「埼玉大学入学者選抜試験受験上 及び修学上の配慮申請書」により、出願の前にあらかじめ本学に申し出ること。
	- ウ 受験上及び修学上の配慮について質問がある場合は、下記の連絡先に問い合わせること。

【連絡先】 〒338-8570 さいたま市桜区下大久保255 埼玉大学経済学部係 問い合わせ電話 048-858-3286 (平日 9 時~17 時)

(2) 申請書提出時期

出願の 1 ヶ月前までを目安とするが、それ以降でも可能な場合に限り対応する。

(3) 申請の方法

「埼玉大学入学者選抜試験受験上及び修学上の配慮申請書(※)」に診断書(発行後6か月以 内の原本)を添えて提出することとし、必要な場合は、本学部において当該志願者又は保護者若 しくはその立場を代弁し得る出身学校関係者等との面接をすることがある。 ※申請用紙は、埼玉大学ホームページからダウンロードして入手してください。 (https://www.saitama-u.ac.jp/entrance/exam\_info/consultation/)

- (4)この申請で受験許可を得た者は、出願書類を郵送後、その旨を上記の連絡先に電話連絡する こと。
- (5)この申請で受験許可を得た者が、出願を辞退、若しくは出願したが受験しない場合は、速や かに上記の問い合わせ先に電話連絡するとともに、電子メール又は郵便で通知すること。

## 受験票のダウンロード

(1) 令和5年10月27日(金)までに、出願時に登録したメールアドレスへ「受験票ダウンロード通知メール」を 送信しますので、受験票をダウンロードして印刷してください。

 なお、メールが届かない場合であっても、出願が受理されていれば、同日以降に受験票のダウンロードが できますので、下記【STEP2】【STEP3】を参照して受験票をダウンロードし、印刷してください。

ダウンロードした受験票の氏名等に間違いがある場合、 経済学部係へ連絡してください。

連絡先:埼玉大学経済学部係 【TEL 048-858-3286】

【STEP1】 志願者より郵送される出願書類を本学にて確認後、インターネット出願時に登録したメールアドレス へ以下のとおり受験票ダウンロード通知メールを送信します。

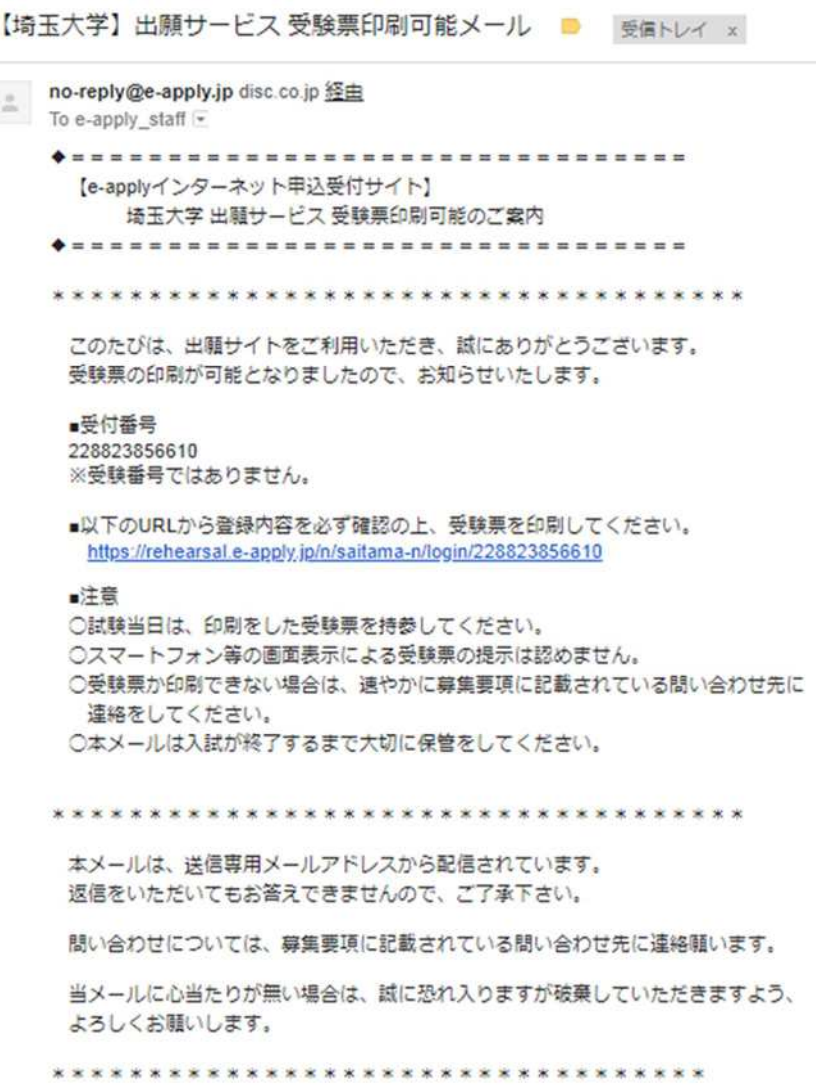

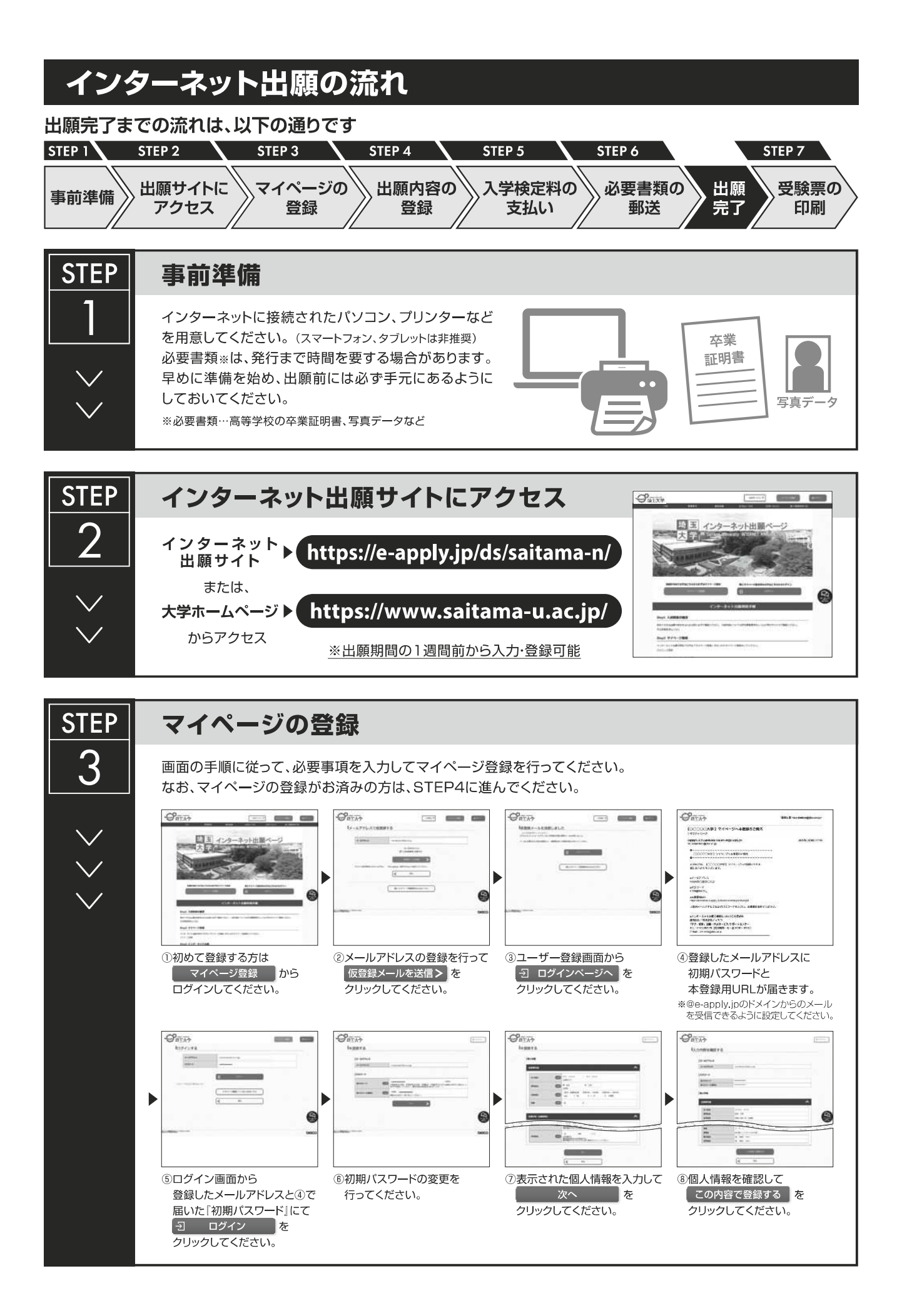

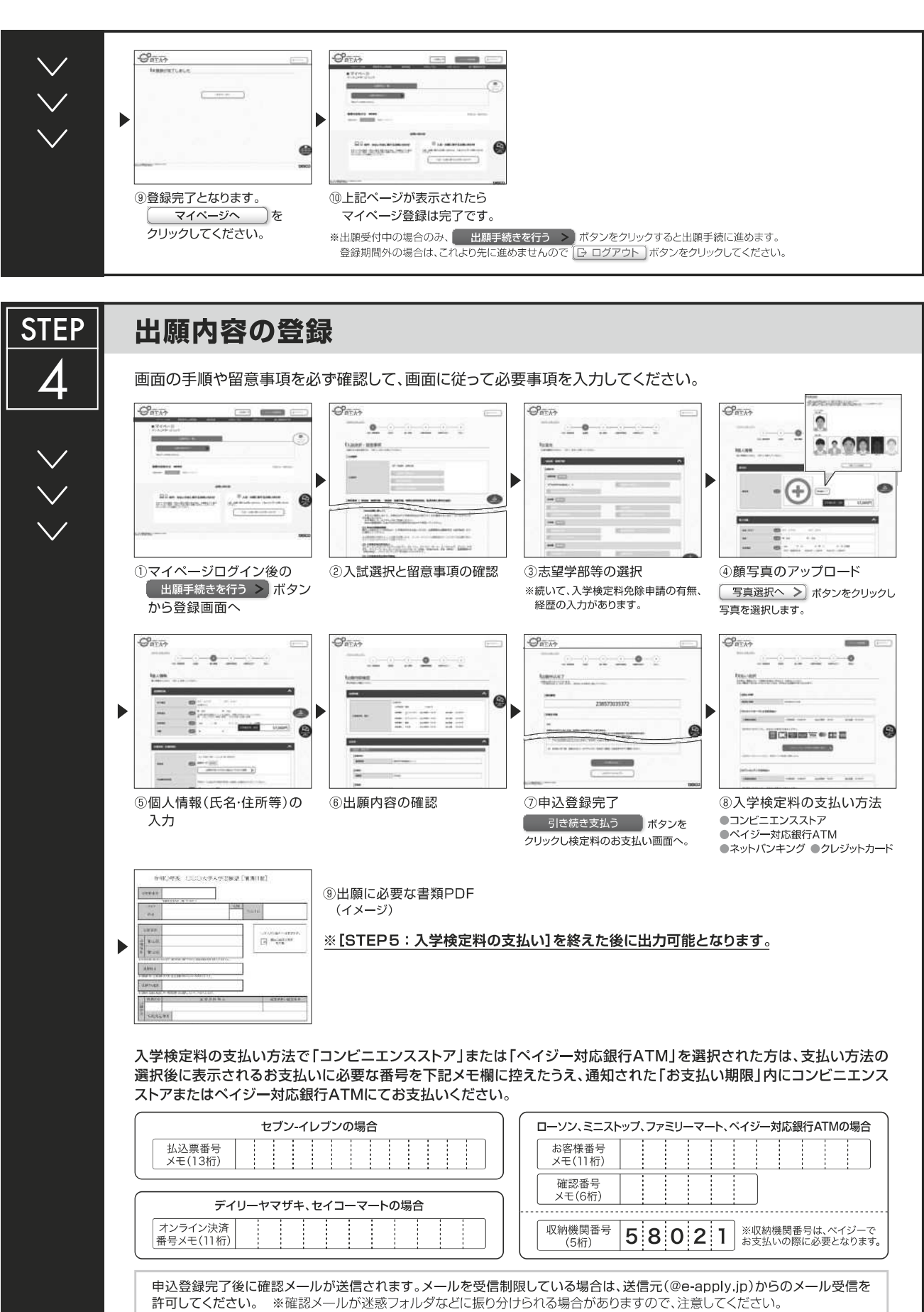

※「入学検定料の支払い方法」でクレジットカードを選択した場合は、出願登録と同時に支払いが完了しますので注意してください。

申込登録完了後は、登録内容の修正・変更ができませんので誤入力のないよう注意してください。ただし、入学検定料支払い前であれば正しい出願 内容で再登録することで、実質的な修正が可能です。

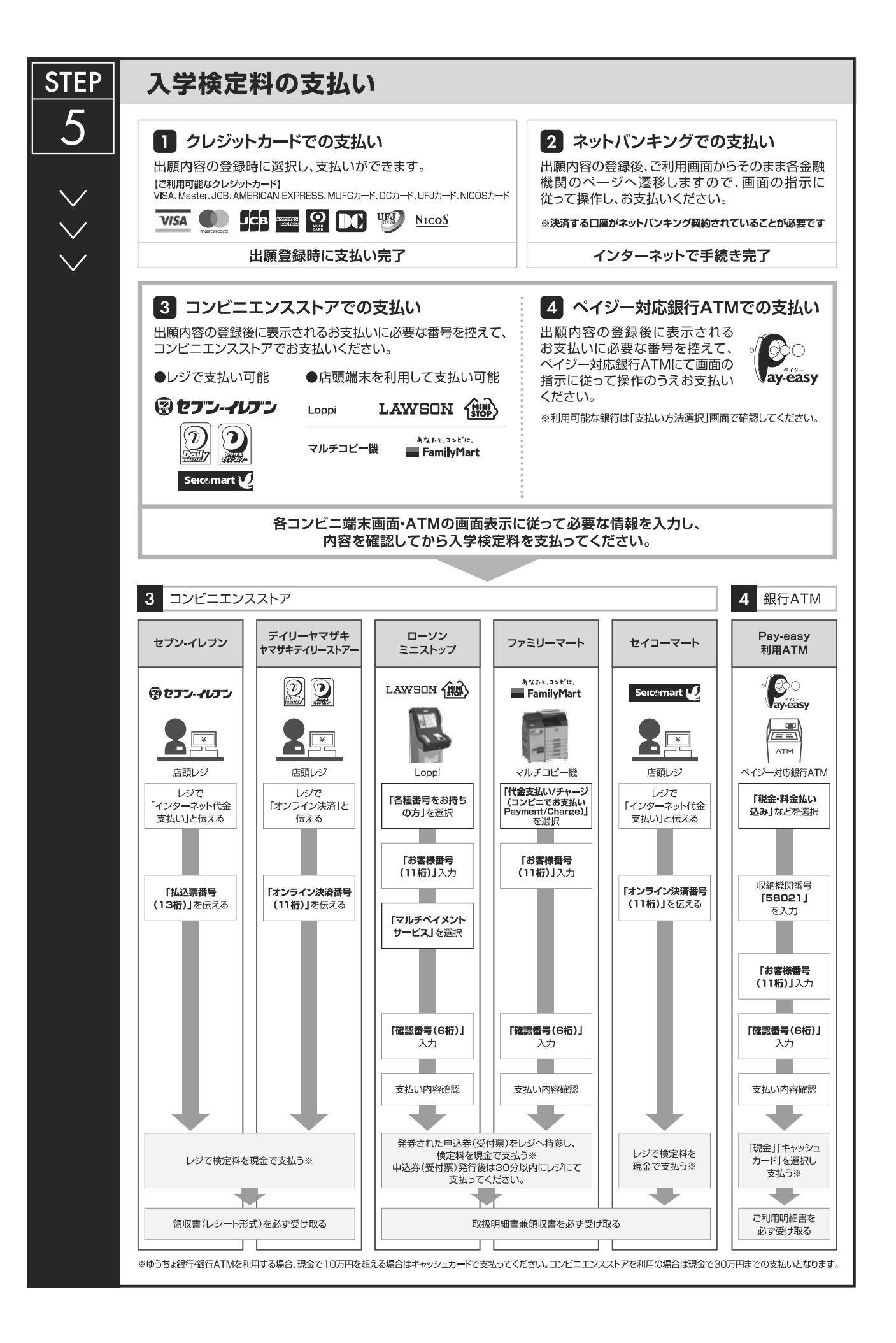

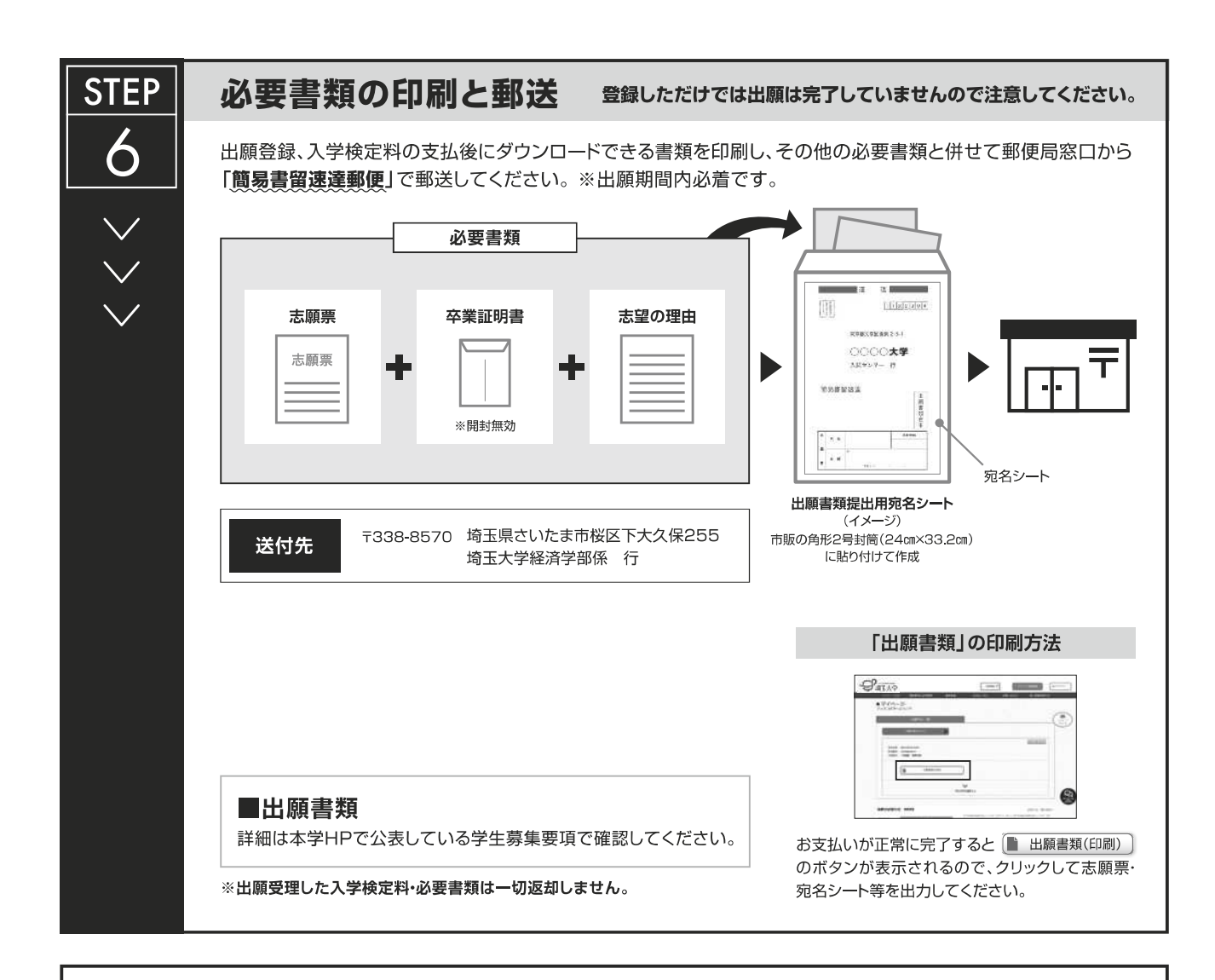

# 〈 出願完了〉

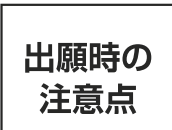

出願はインターネット出願サイトでの登録完了後、入学検定料を支払い、必要書類を郵送して完了と 出願時の ねります。登録しただけでは出願は完了していませんので注意してください。

インターネット出願は24時間可能です。ただし、出願期間最終日の出願登録、入学検定料の支払は、17時(営業時間はコンビニエンスストアや A TM など、施設によって異なります) までとなりますが、必要書類の郵送は各募集要項で定められた期間内に必ず到着するよう、ゆとりを持った出願 を心がけてください。

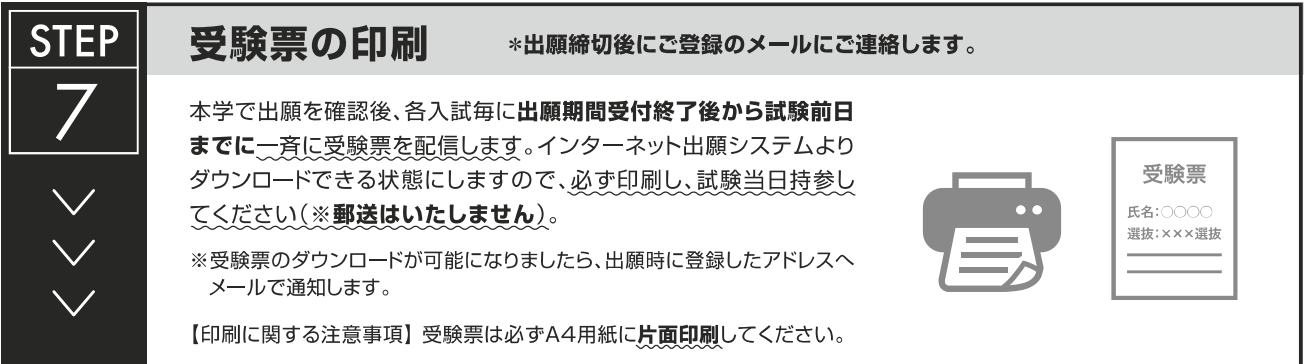

【STEP2】 受験票ダウンロード通知メールを受信後、マイページ画面にログインします。

 マイページ画面にログインするには、マイページ登録時の【メールアドレス・パスワード】が必要 になります。

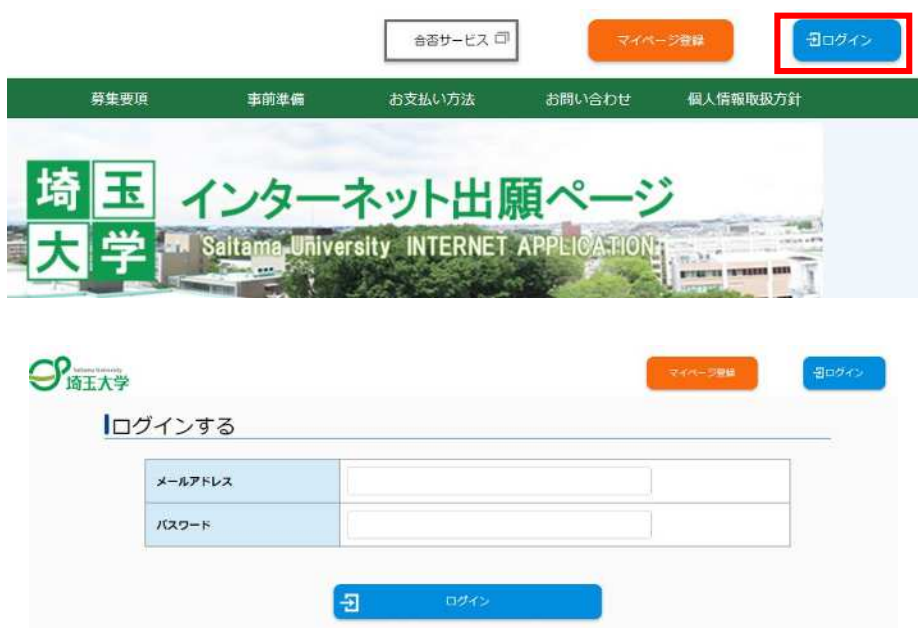

【STEP3】 ログイン後、受験票(PDF)をダウンロードし、カラー印刷して、試験当日に持参してください。

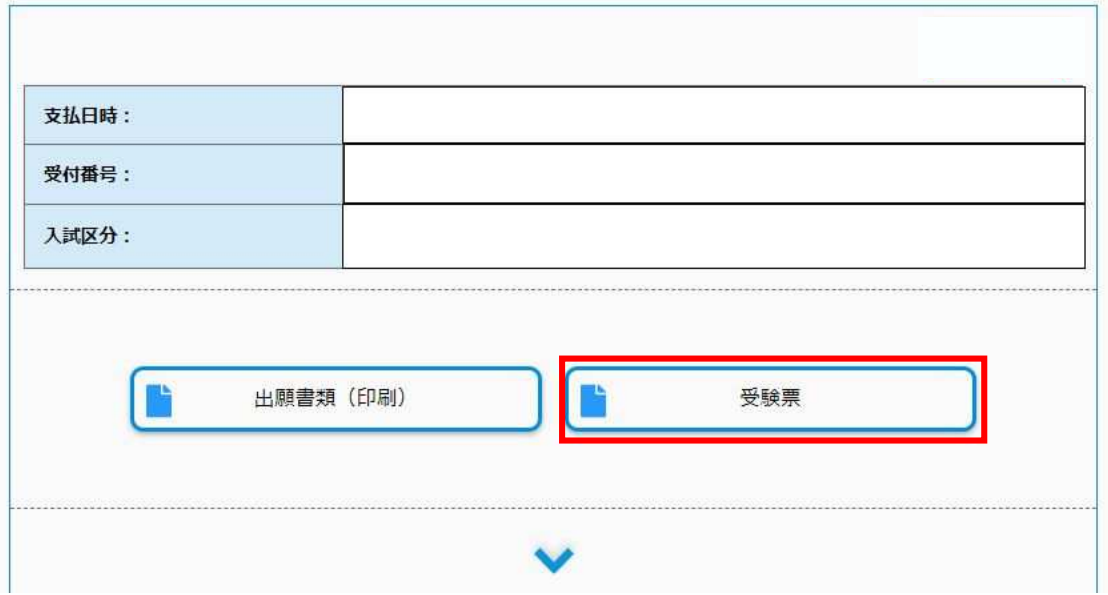

(2) 「埼玉大学受験票」は、受験、入学手続及び入試情報開示請求の際に必要となるので、大切に保管して おいてください。

# 合否照会システムの利用方法について

### ■ インターネットによる合否結果照会

#### 1. URLの入力

**URL:<https://www.gouhi.com/saitama-u/>**

※バーコードリーダー対応携帯電話をお持ちの方は、右のQRコードを<br>読み取り、表示されたURLをクリックしてインターネットに接続してください。

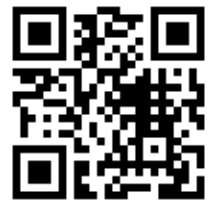

#### 2. 操作手順

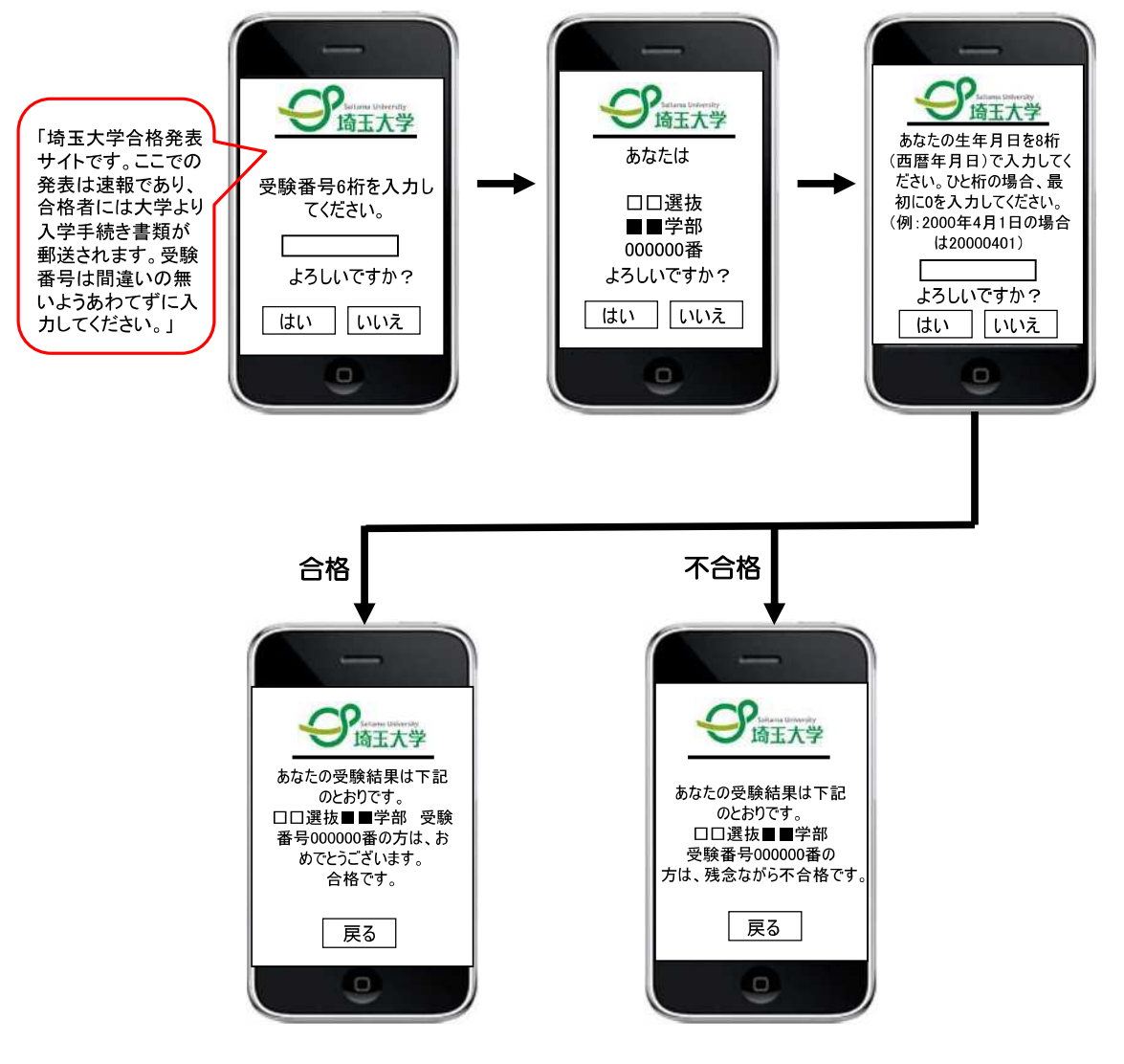

-16-